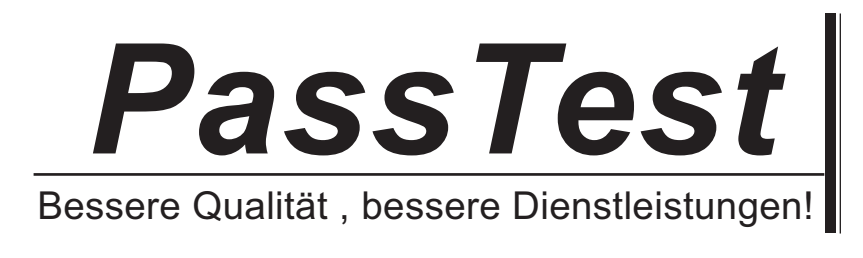

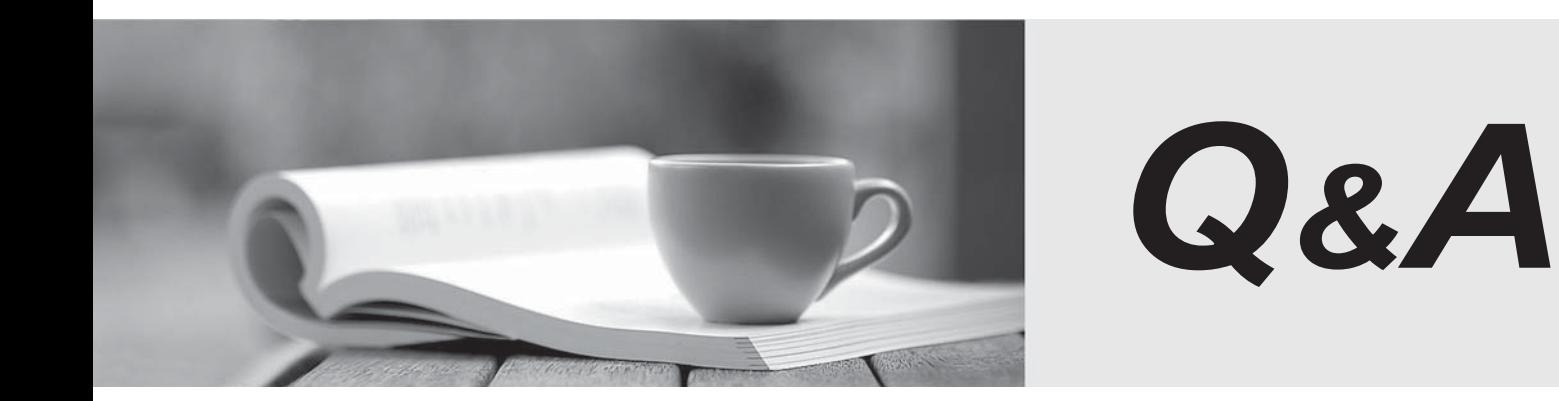

http://www.passtest.de

Einjährige kostenlose Aktualisierung

# **Exam** : **C9060-518**

### **Title** IBM Tivoli Storage Manager V7.1.1 Administration

## **Version** : DEMO

1.Which command is used to eliminate an IBM Tivoli Storage Manager (TSM) client node?

- A. Discard Node
- B. Erase Node
- C. Delete Node
- D. D. Remove Node

#### **Answer:** D

Explanation: http://publib.boulder.ibm.com/tividd/td/ITSML/GC23-4691-01/en\_US/HTML/anrlrf51227.htm

2.Assume a backup occurs every night and file a1 changes every day. The administrator has the following copygroup definitions:

Number of versions kept for existing files = 30

Number of versions kept for deleted files = 30

Number of days to keep extra versions = 30

Number of days to keep the last version = 180

After 30 days, file A1 was deleted. How many versions would be available on day 120?

- A. 180
- B. 1
- C. 30
- D. 120

#### **Answer:** C

3.When is a Backup / Archive client considered at-risk in the IBM Tivoli Storage Manager (TSM) Operations Center?

A. the Backup / Archive client has exceeded its backup capacity limit

- B. a problem has occurred during its most recent Backup / Archive client backup
- C. the TSM Backup / Archive client code is no longer supported
- D. the Backup / Archive client has detected invalid TSM Database entries

#### **Answer:** B

4.Which command verifies Microsoft Exchange and SQL Server protection when using IBM Tivoli Storage Manager for Virtual Environment?

A. QUERY EVENT -detail

- B. QUERY VM -detail
- C. QUERY BACKUP -detail
- D. QUERY HYPERV –detail

#### **Answer:** B

5.What does the QUERY REPLNODE command display?

- A. the number of files not protected by node replication
- B. the number of NAS backup files stored for each replicated node
- C. the number of bytes stored for each replicated file space
- D. the number of files that are stored for each replicated file space

#### **Answer:** D

Explanation:

https://www-01.ibm.com/support/knowledgecenter/SSGSG7\_6.3.4/com.ibm.itsm.srv.ref.doc/r\_cmd\_repl node\_query.html